## **TABLA DE CONTENIDOS**

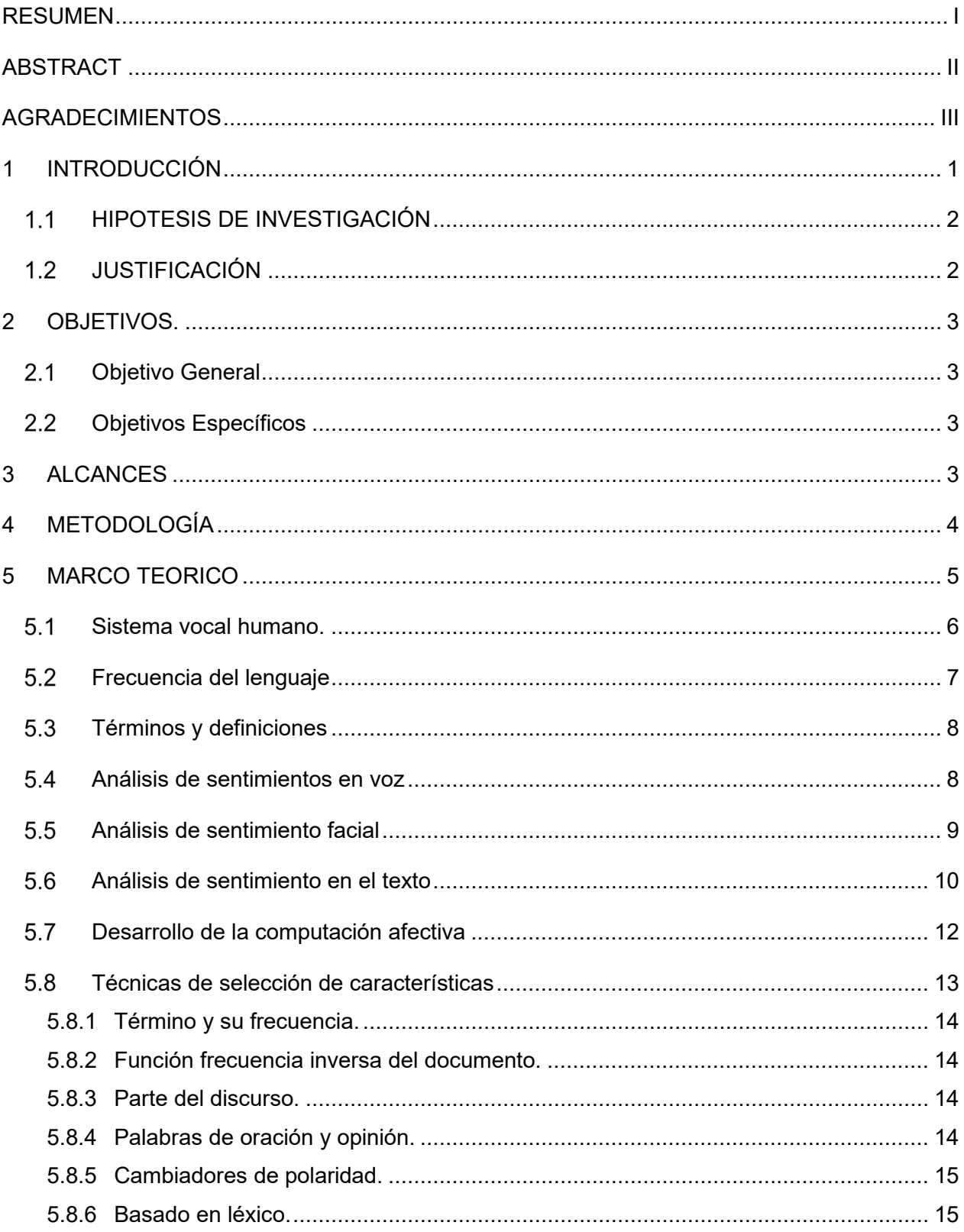

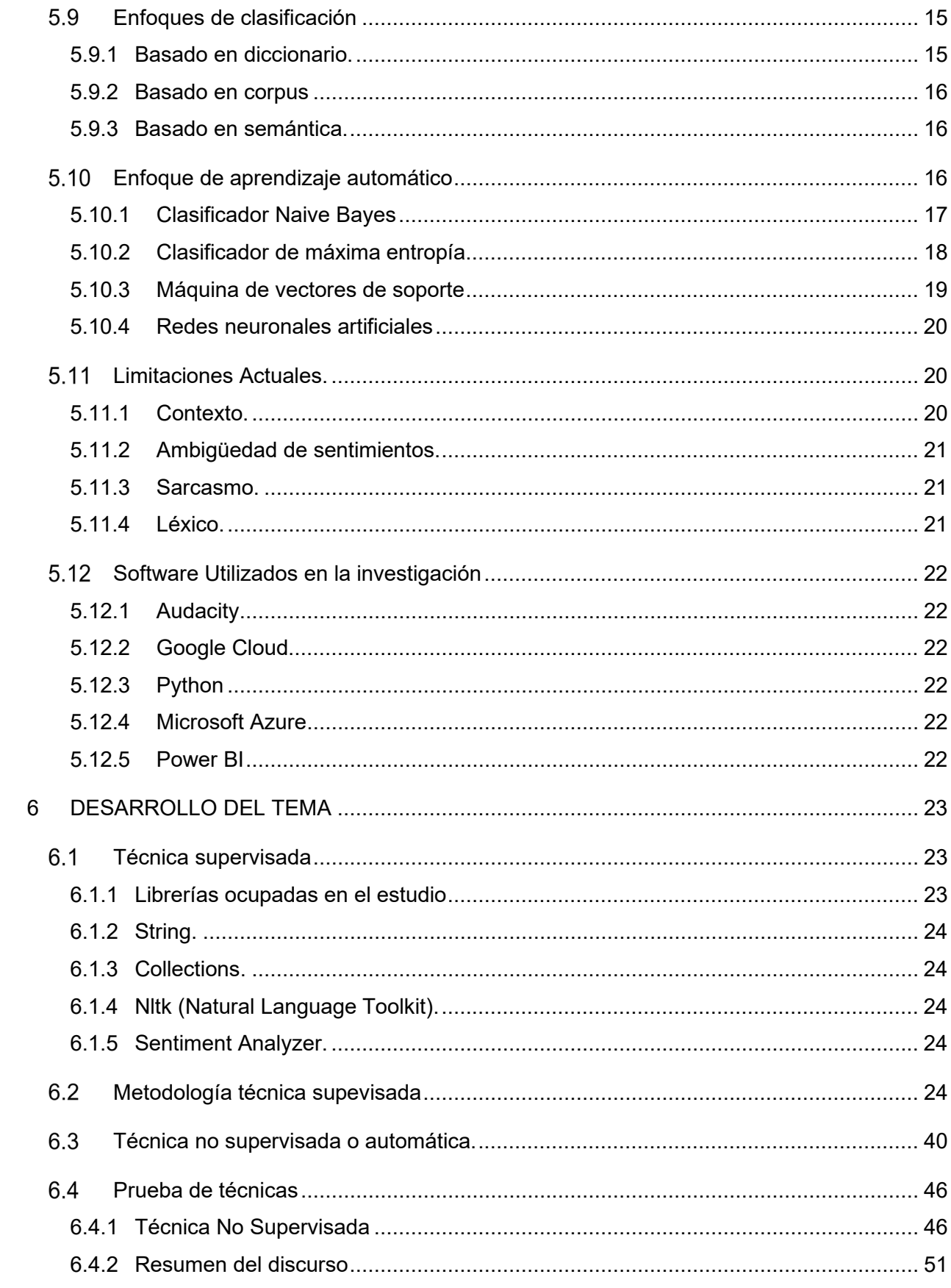

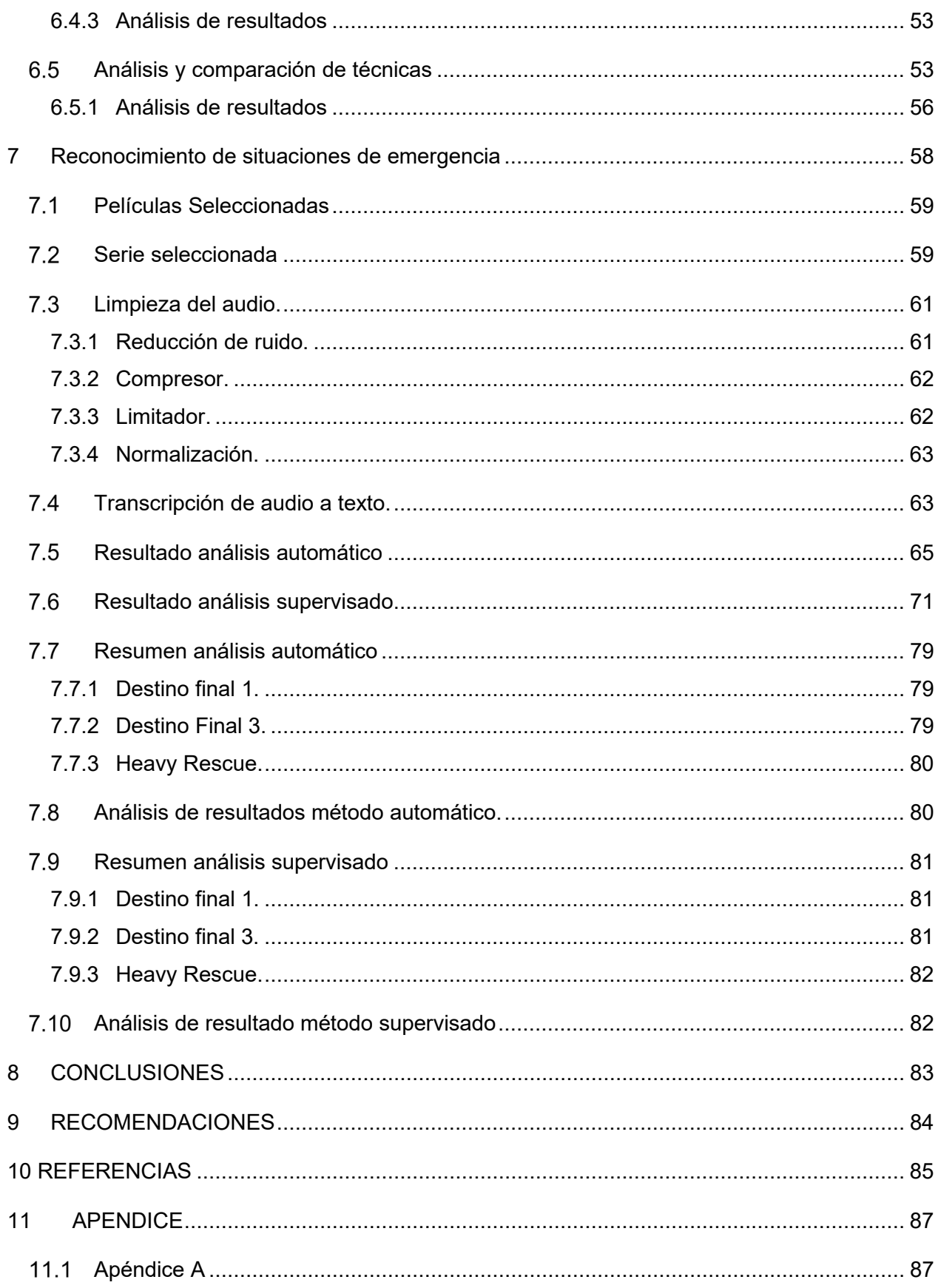

## **INDICE DE FIGURAS**

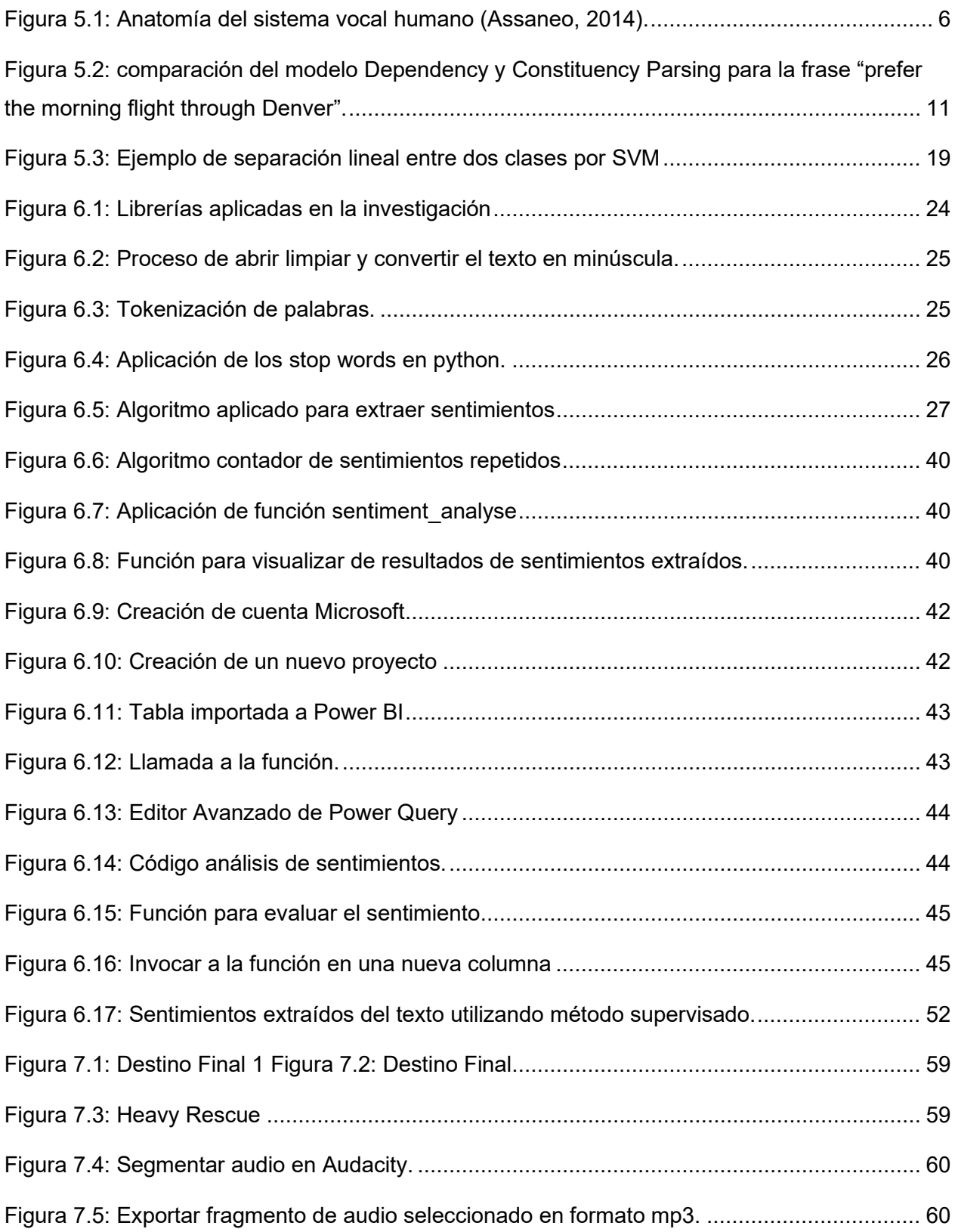

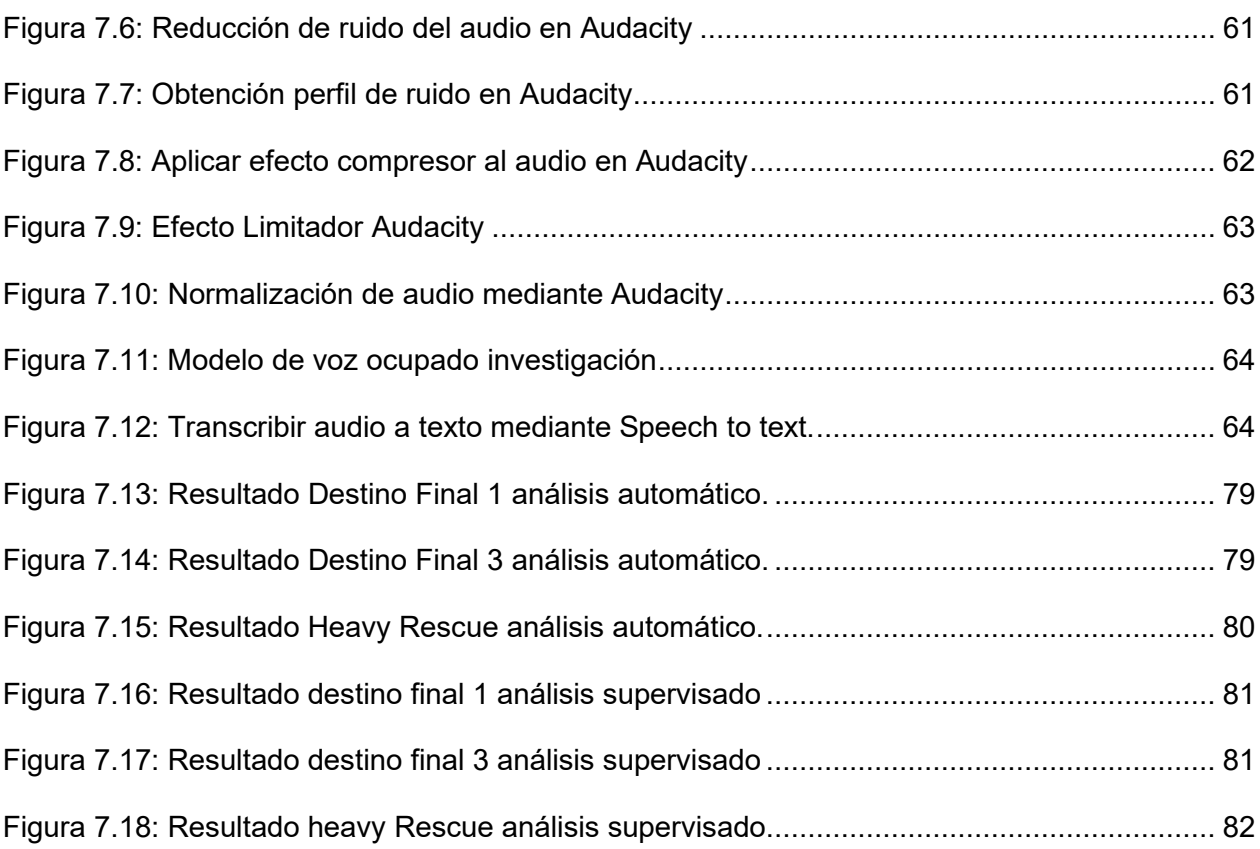

## **INDICE DE TALBAS**

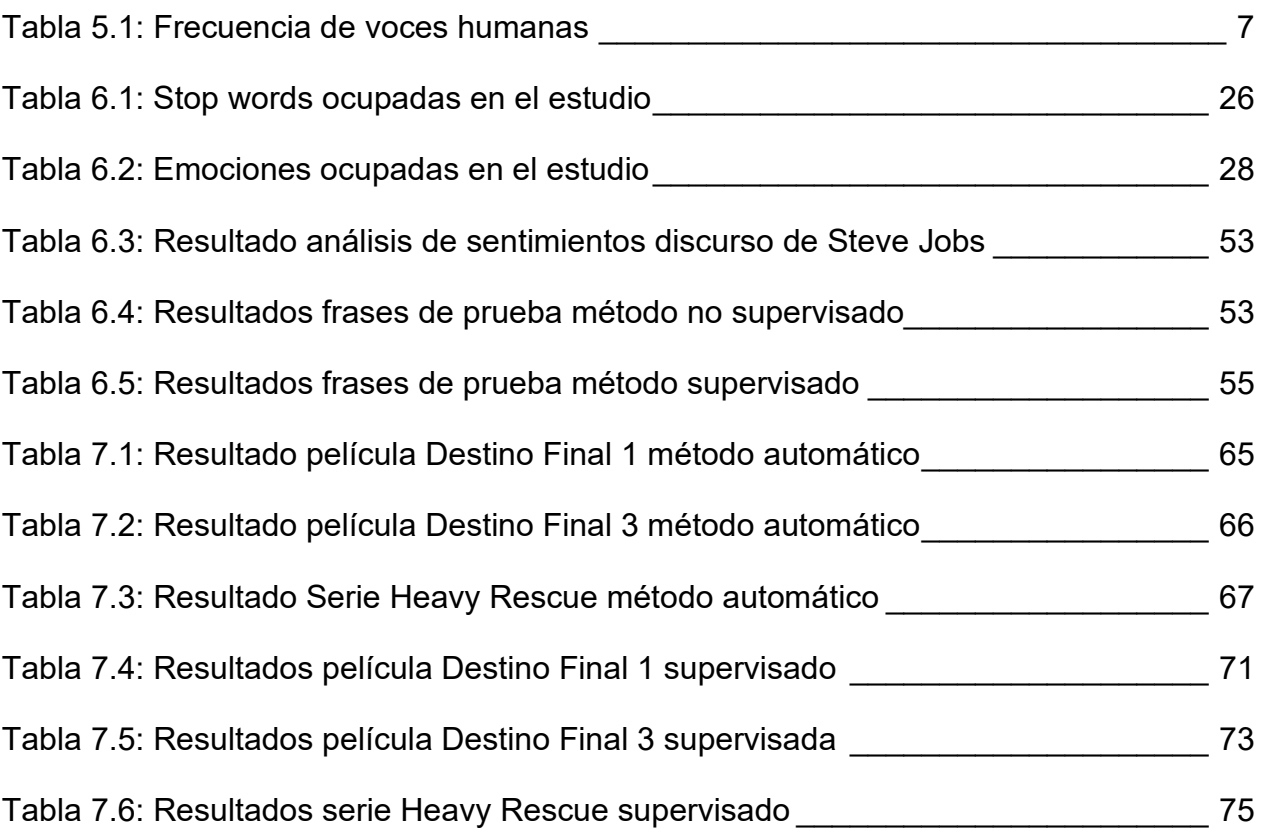